## ASTROFOTOGRAFERING KOM IGÅNG MED

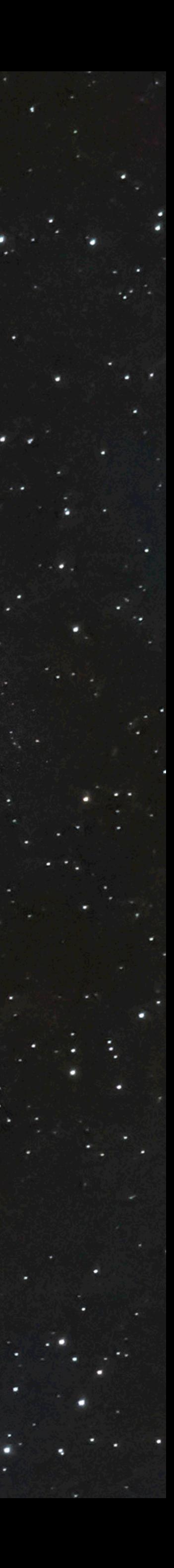

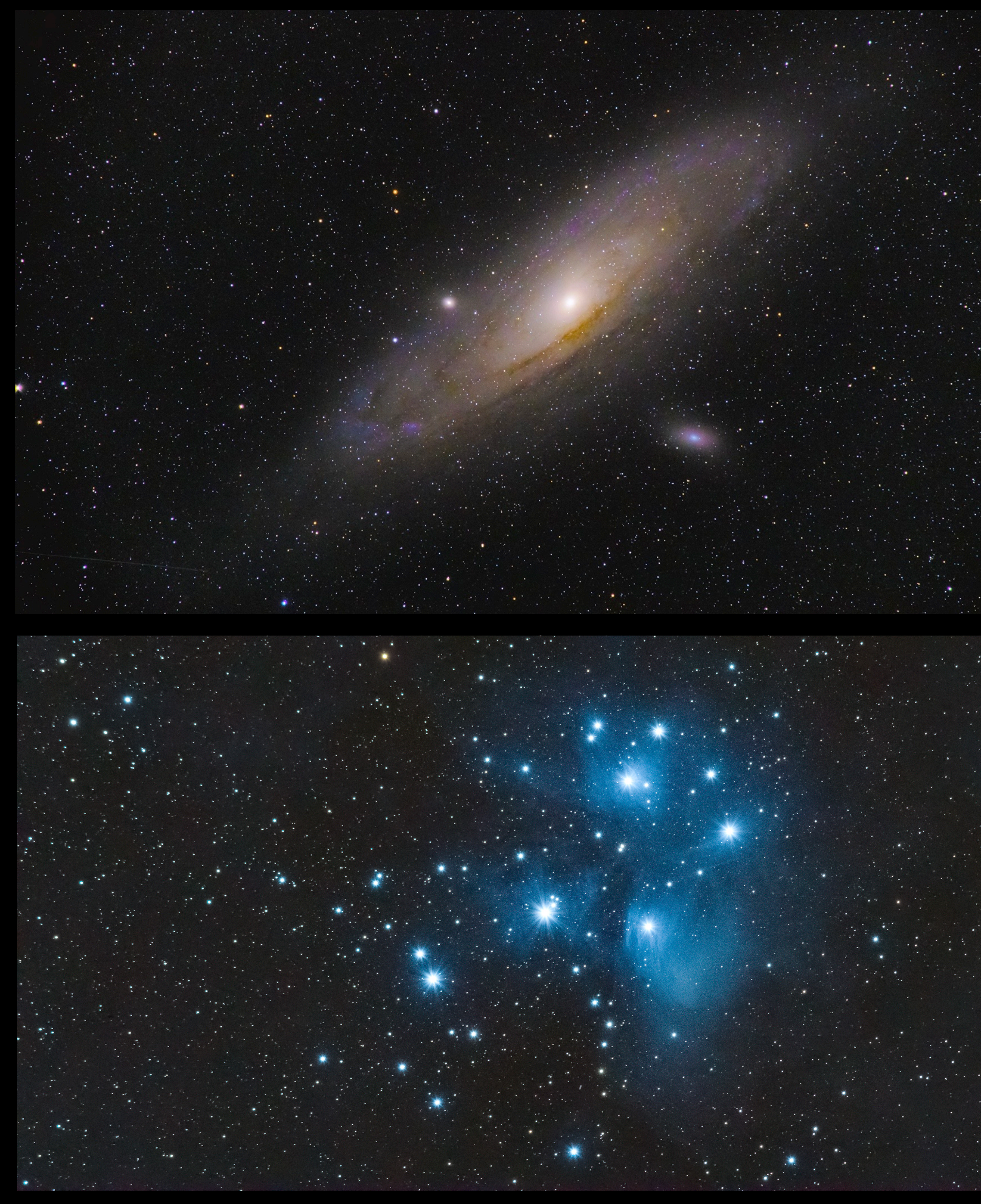

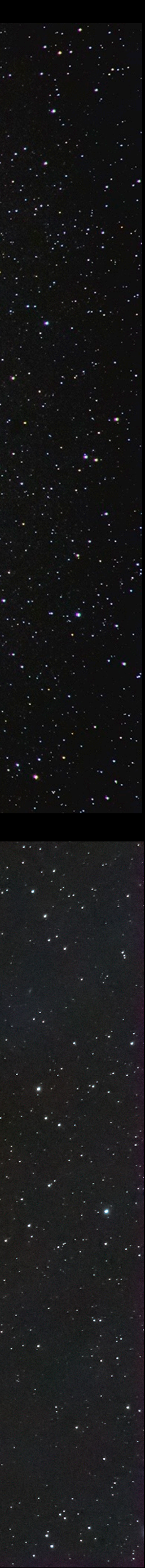

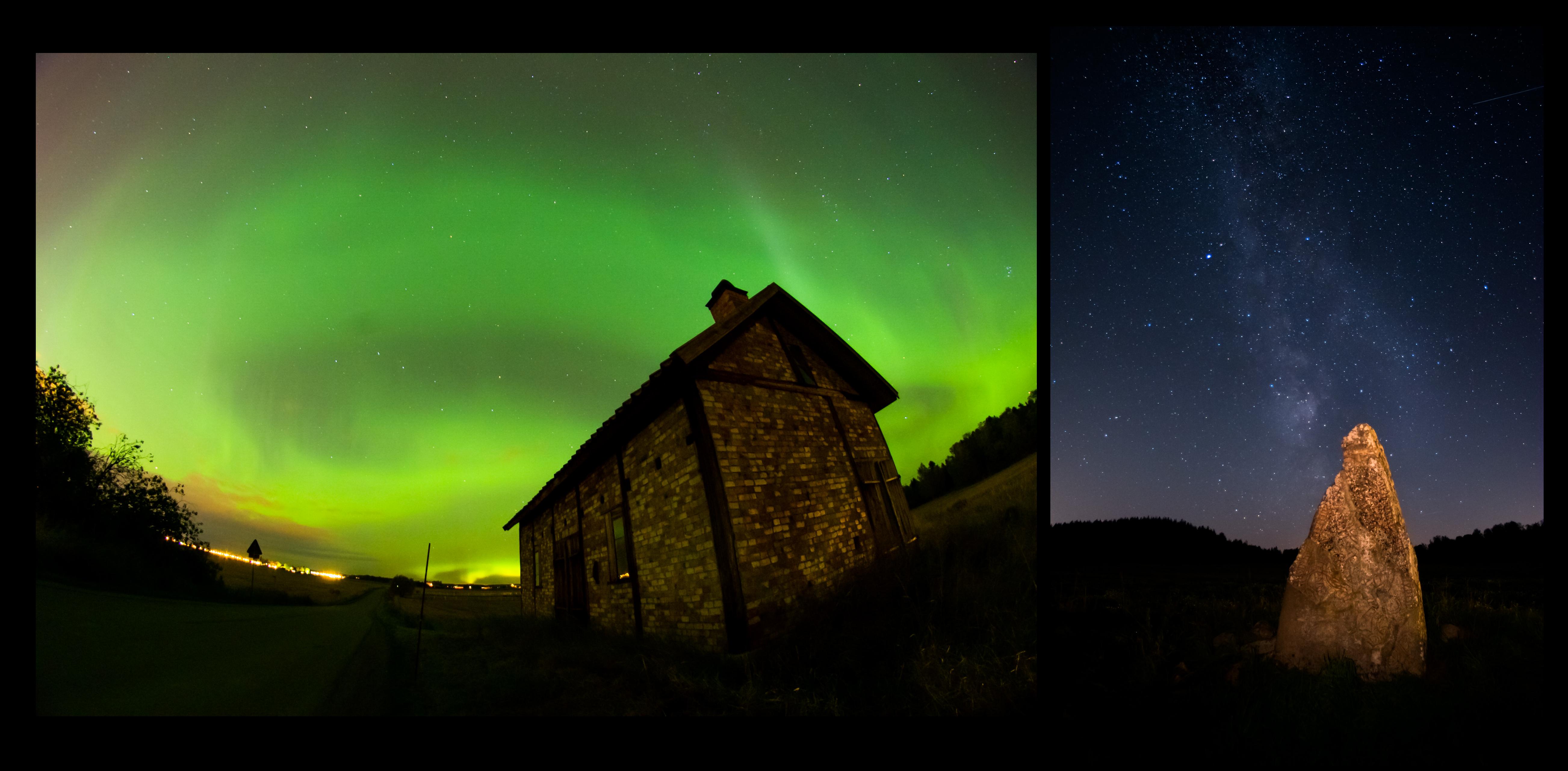

### MIN UTRUSTNING

- IRIX 15/2.4
- Sigma 70-200/2.8
- Nikkor 300/4 ED AF-S
- Sigma 150-600/6.3 HSM OS Cont.
- Nikon D5300 (astromoddad)
- Nikon D5600
- Nikon D600

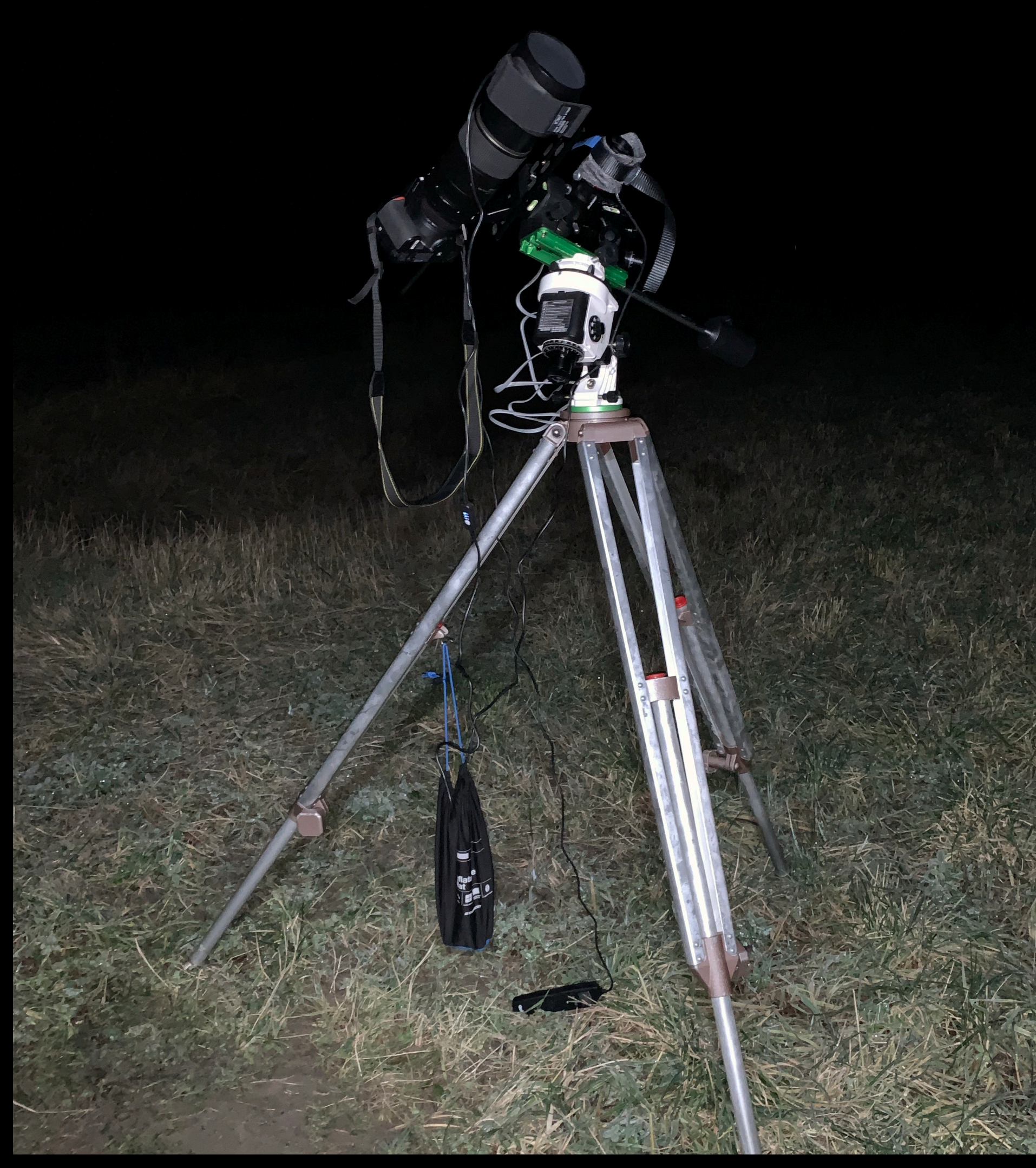

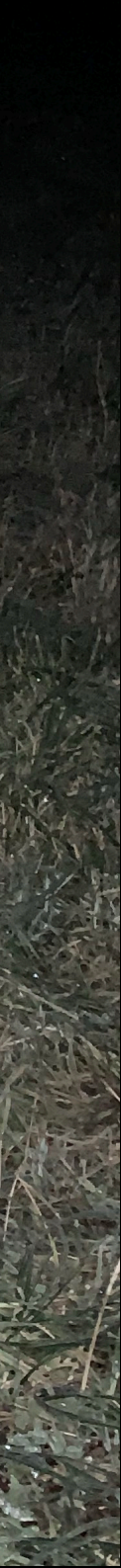

#### MIN UTRUSTNING

- Star Adventurer 2i Star tracker
- SV bony 120mm guidelins
- Bressercam autoguider kamera
- Laptop för autoguidning
- Linsvärmare, batterypack etc…

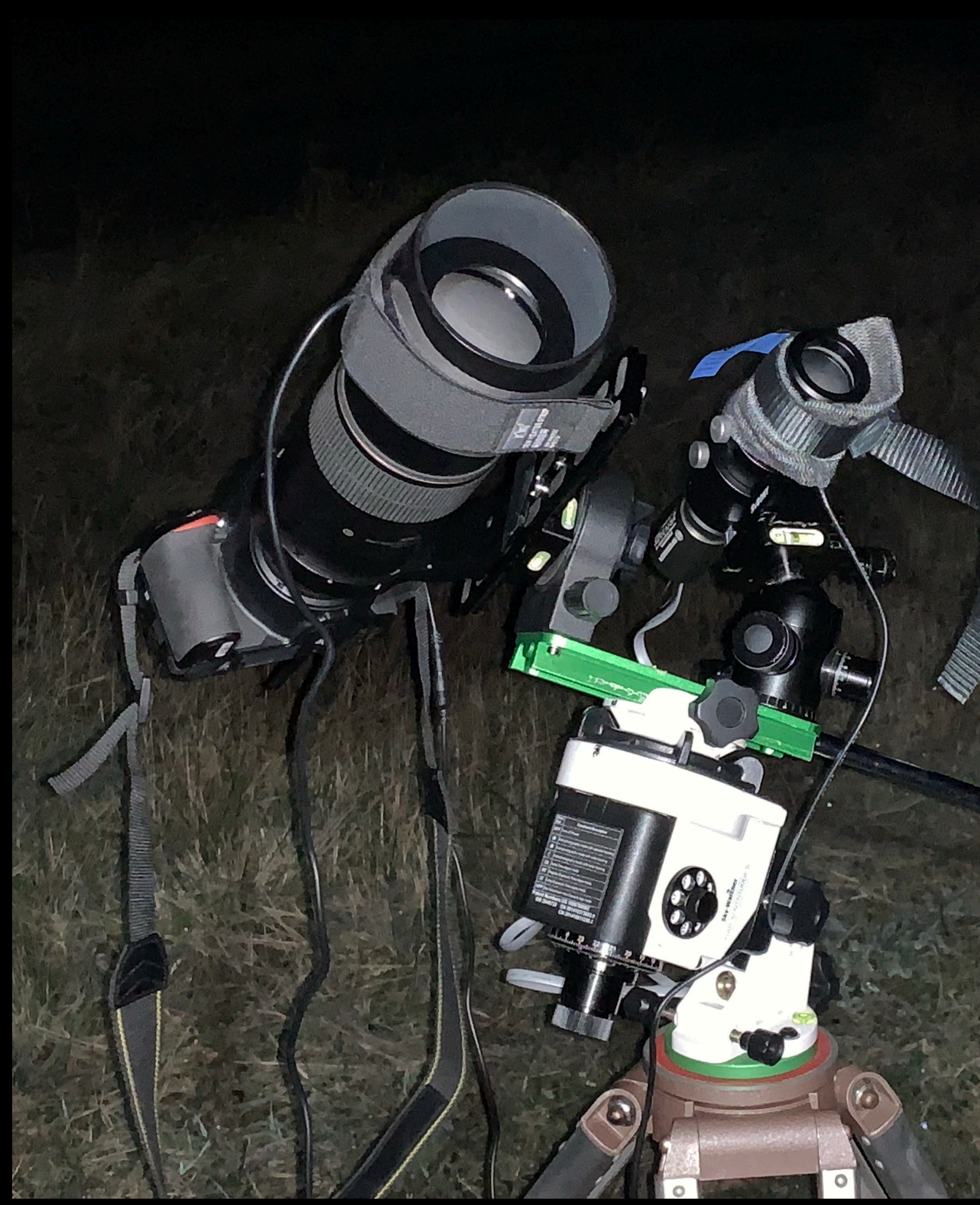

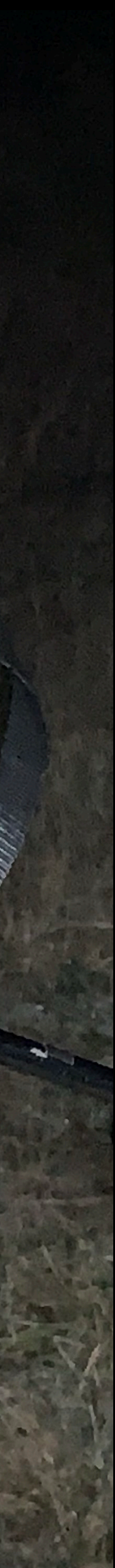

# 500 - REGELN

• Formel för att räkna ut vilken max slutartid du kan ha för att få skarpa stjärnor

*500 / brännvidd = max antal sekunder*

## *500 / 14 = 35s* 14mm på D600 (Full format)

*500 / (300x1.5) = 1.1s* 300mm på D5600 (APS-C)

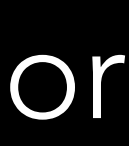

# KOM IGÅNG ENKELT

## KOM IGÅN GÅNG MED ASTROLANDSKAP

- Stjärnbild och intressant förgrund
- M-läge
- Vidvinkel (14-24mm)
- Max öppen bländare (2.8-4)
- 30s
- ISO3200
- Stativ
- Trådutlösare

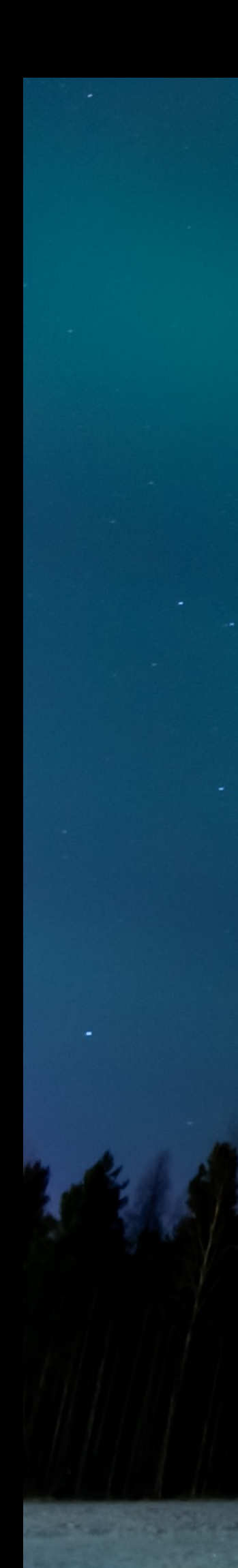

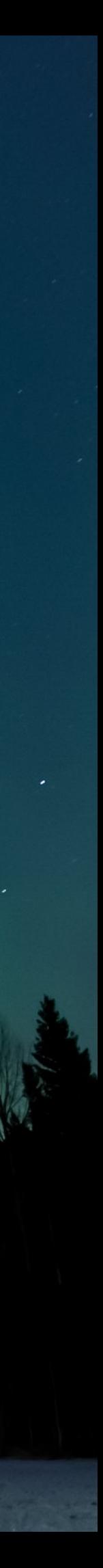

## STJÄRNSPÅR

- Flera bilder på rad med lång slutartid
- M-läge
- Fast bländare 2.4-4
- 30s, 1min eller mer för att fånga rörelse på stjärnorna
- Trådutlösare
- Kombinera som lager i Photoshop med läget "Ljusare"

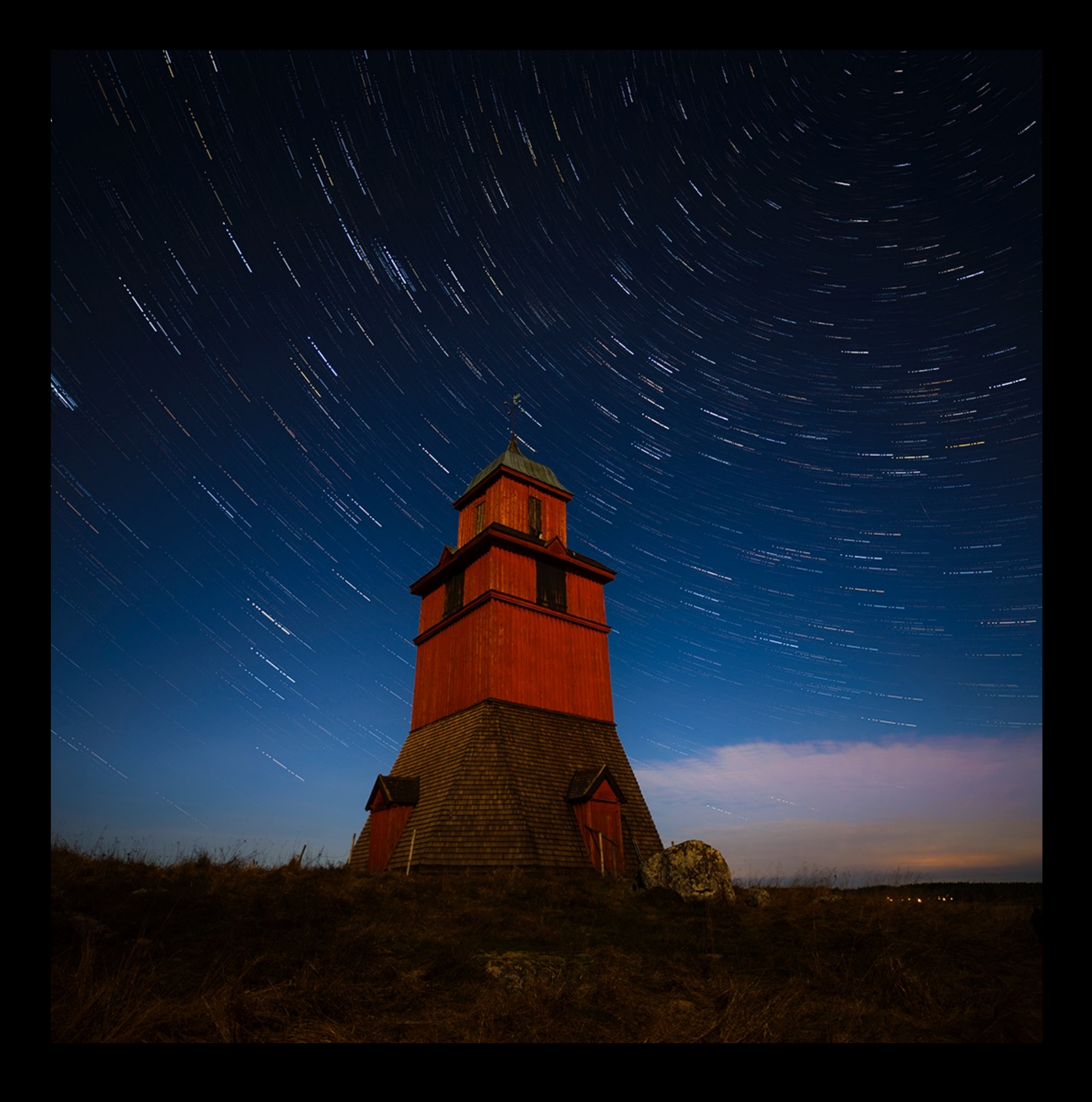

### NEBULOSOR, GALAXER ENKELT

- 300mm / 4 @ f4
- Nikon D5600
- 1s
- 50 bilder
- Stackade\* bilder i Starry sky stacker, redigerad i Lightroom
- Undvik att fotografera när månen är uppe
- *Stackning innebär att lägga ihop flera bilder för att minska brus m.m.*

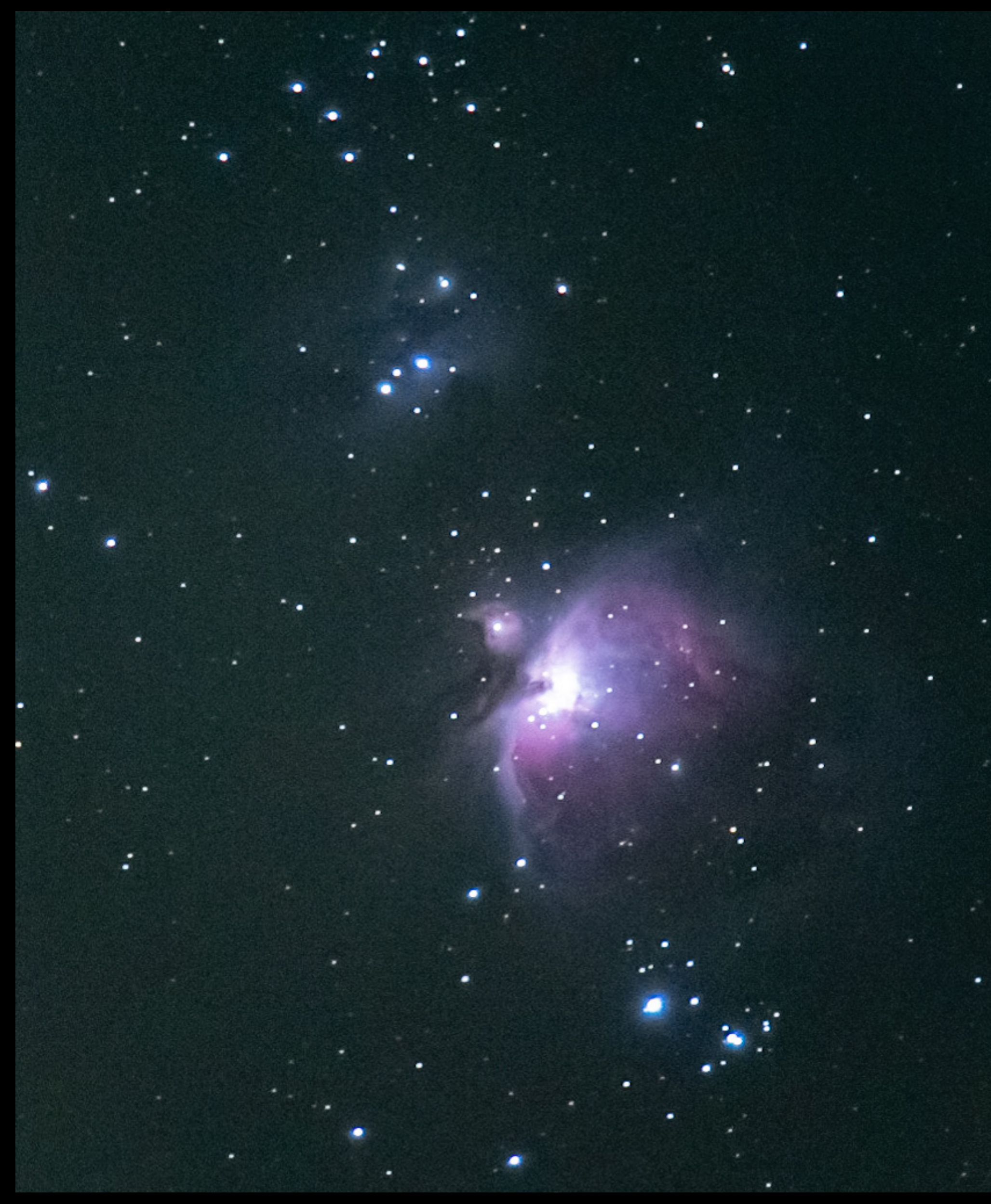

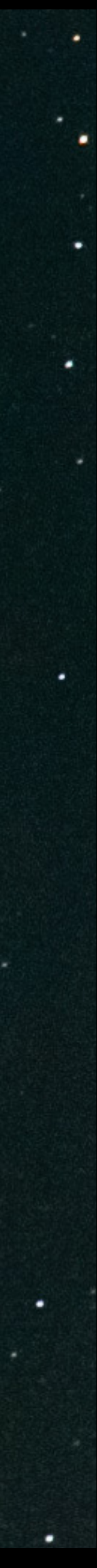

FÖRDJUPNING

### NORRSKEN

- 8mm
- F2.8-4
- ISO1600
- 15s
- Pentax K-5

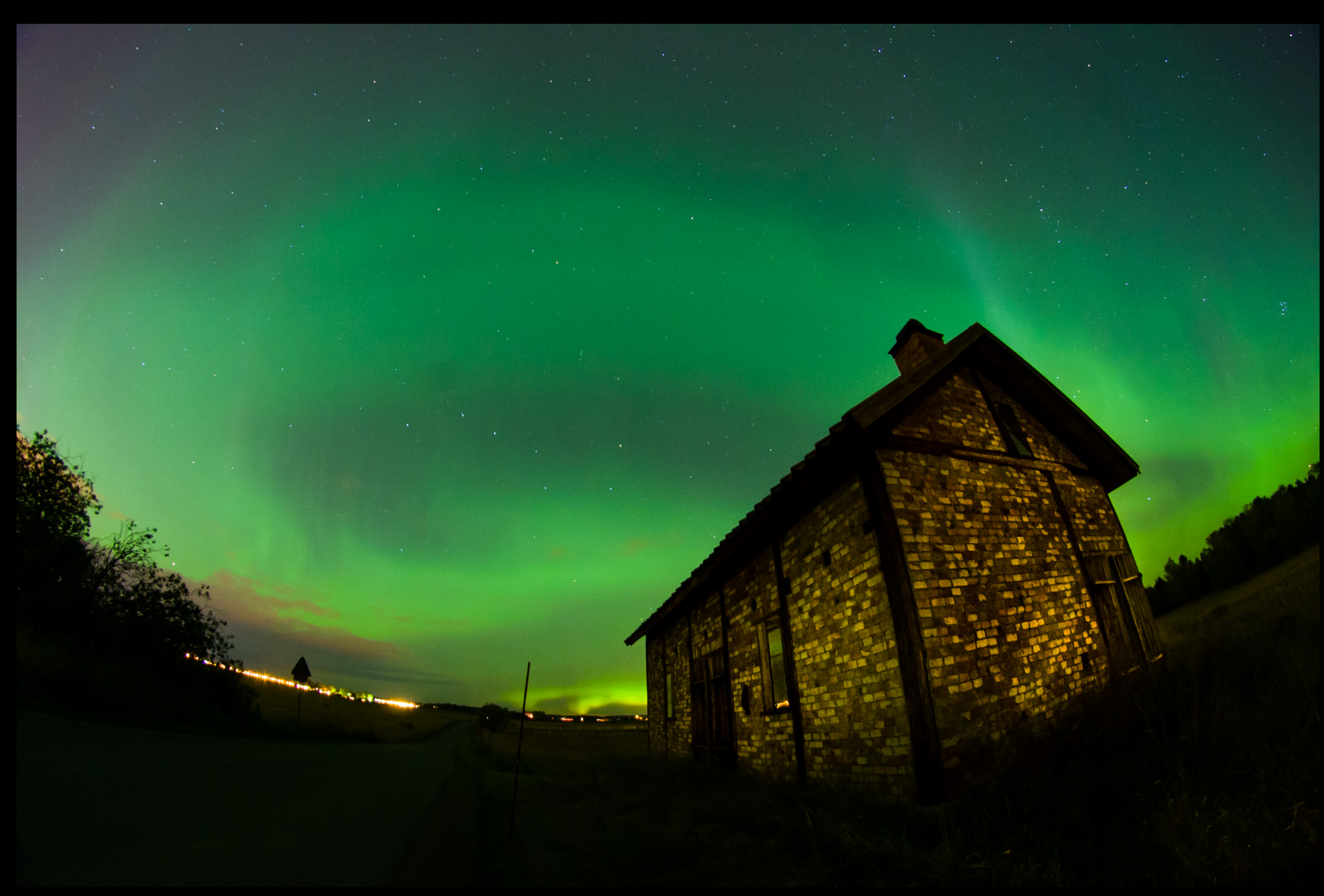

### VINTERGATAN

- September är bra tid för att se kärnan
- Nikon D600
- 14mm
- F2.4
- 30s

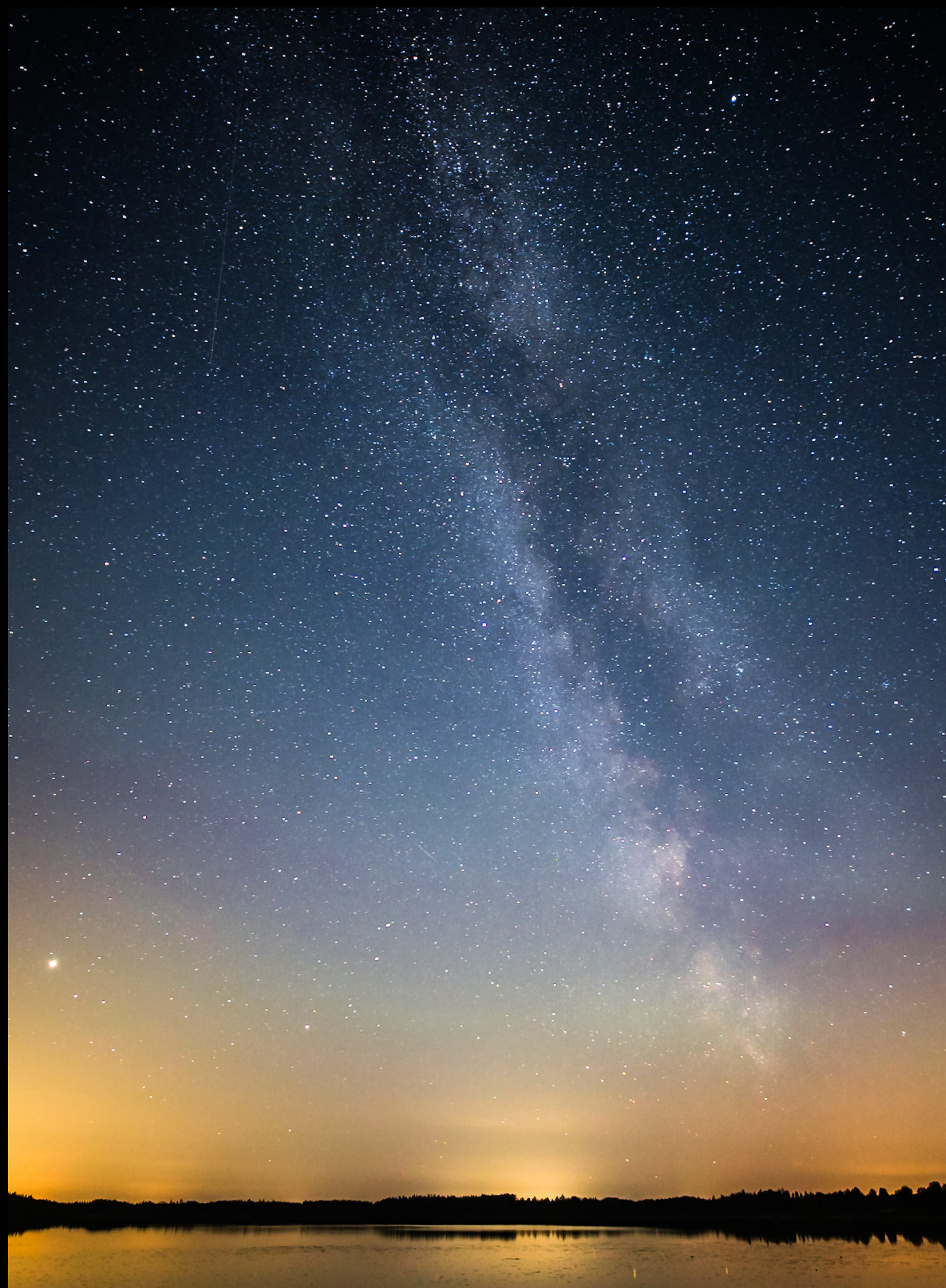

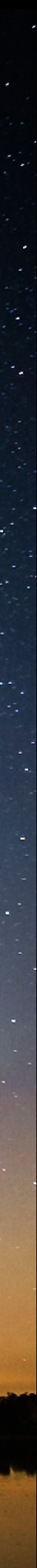

### STJÄRNSPÅRARE - STAR TRACKER

- 300mm/ f5.6
- ISO1600
- D5600
- 60x120s
- Astroredigering

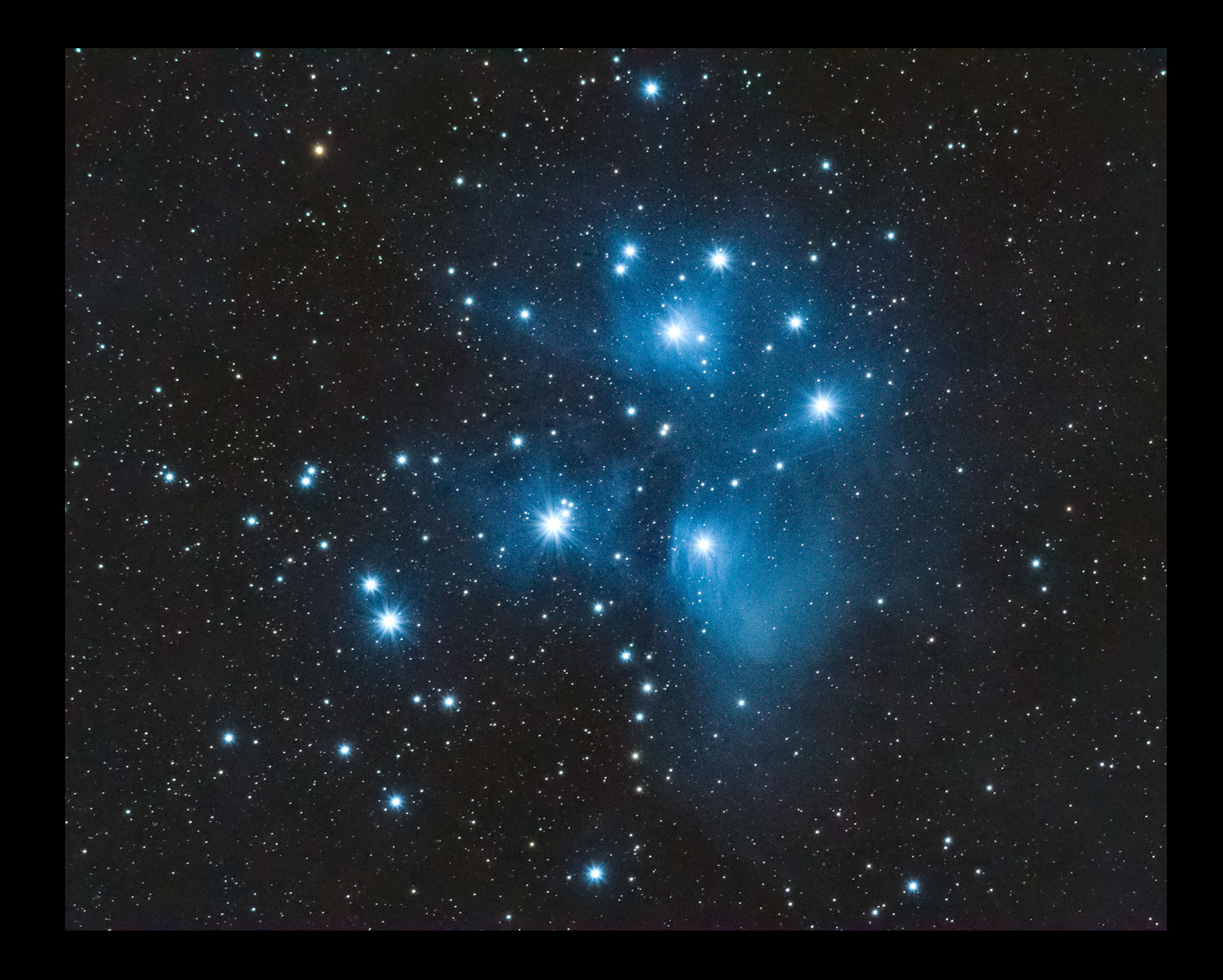

#### PROGRAMVAROR FÖR REDIGERING

- Lightroom justering av bilder och export till stacknig
- Deep sky stacker (Windows)
- Starry sky stacker Stackning av bilder (Mac)
- Photoshop Redigering av stackade bilder

### TIPS OCH LÄNKAR

- Light pollution map se ljusföroreningar
- Stellarium se hur stjärnhimlen ser ut
- Moon phases se när månen inte är uppe
- SMHI när det kan vara bra väder…
- Min karta kolla bra fotoplatser

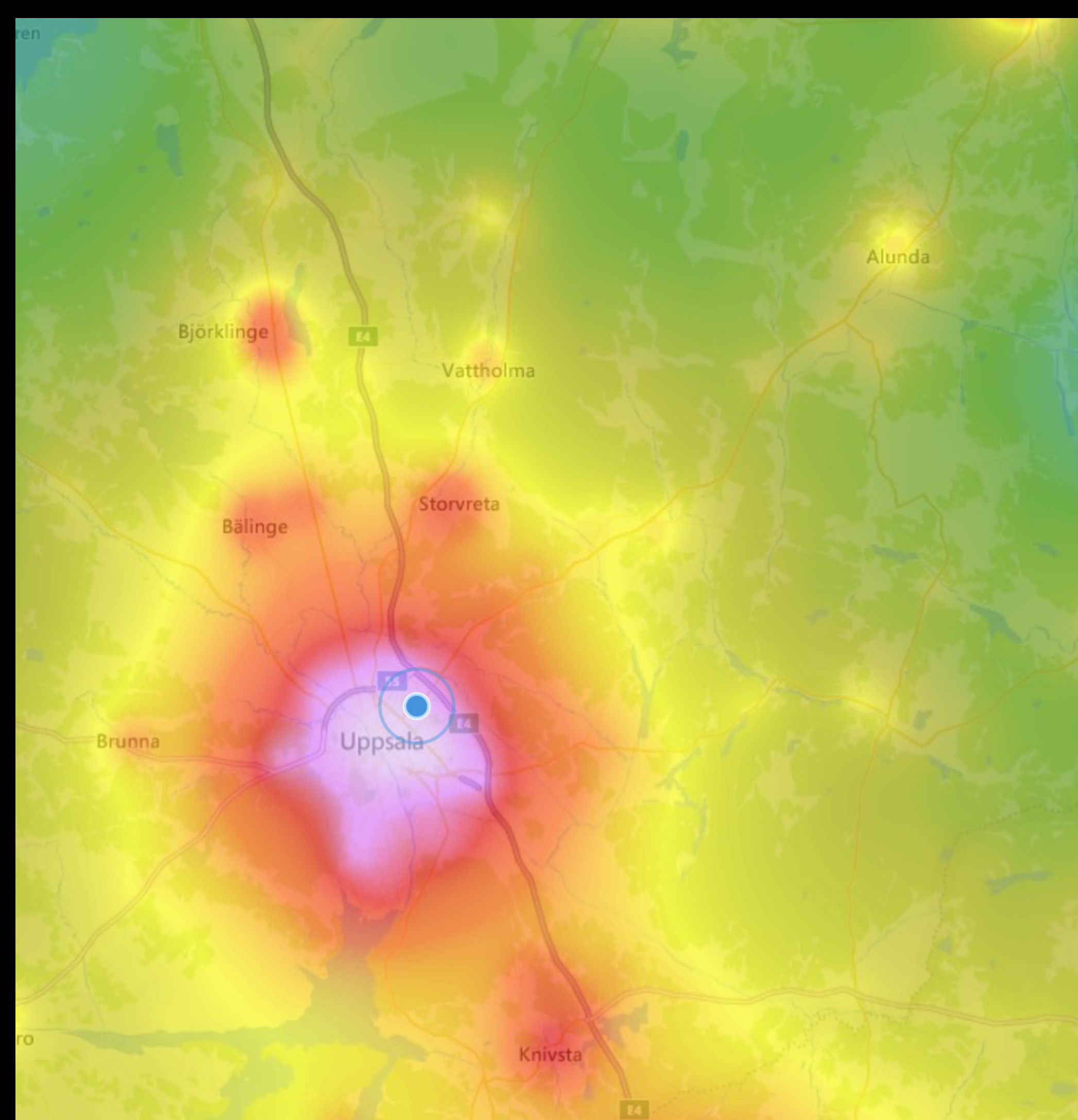

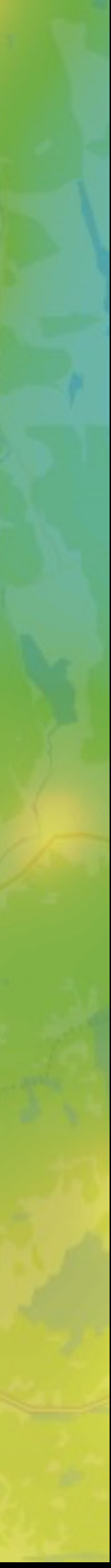

- Star Trails Photoshop Tutori
- Noise-Free Astrophotography Landscape Stacker (macOS) -
- How to Stack Astrophotography [DeepSkyStacker](https://www.youtube.com/watch?v=MHLXV3u2QVU) Tutorial – Yo
- Astrophotography Editing in [Photoshop Tutorial](https://www.youtube.com/watch?v=AQOfTTGWEDo) - YouTube

TACK!

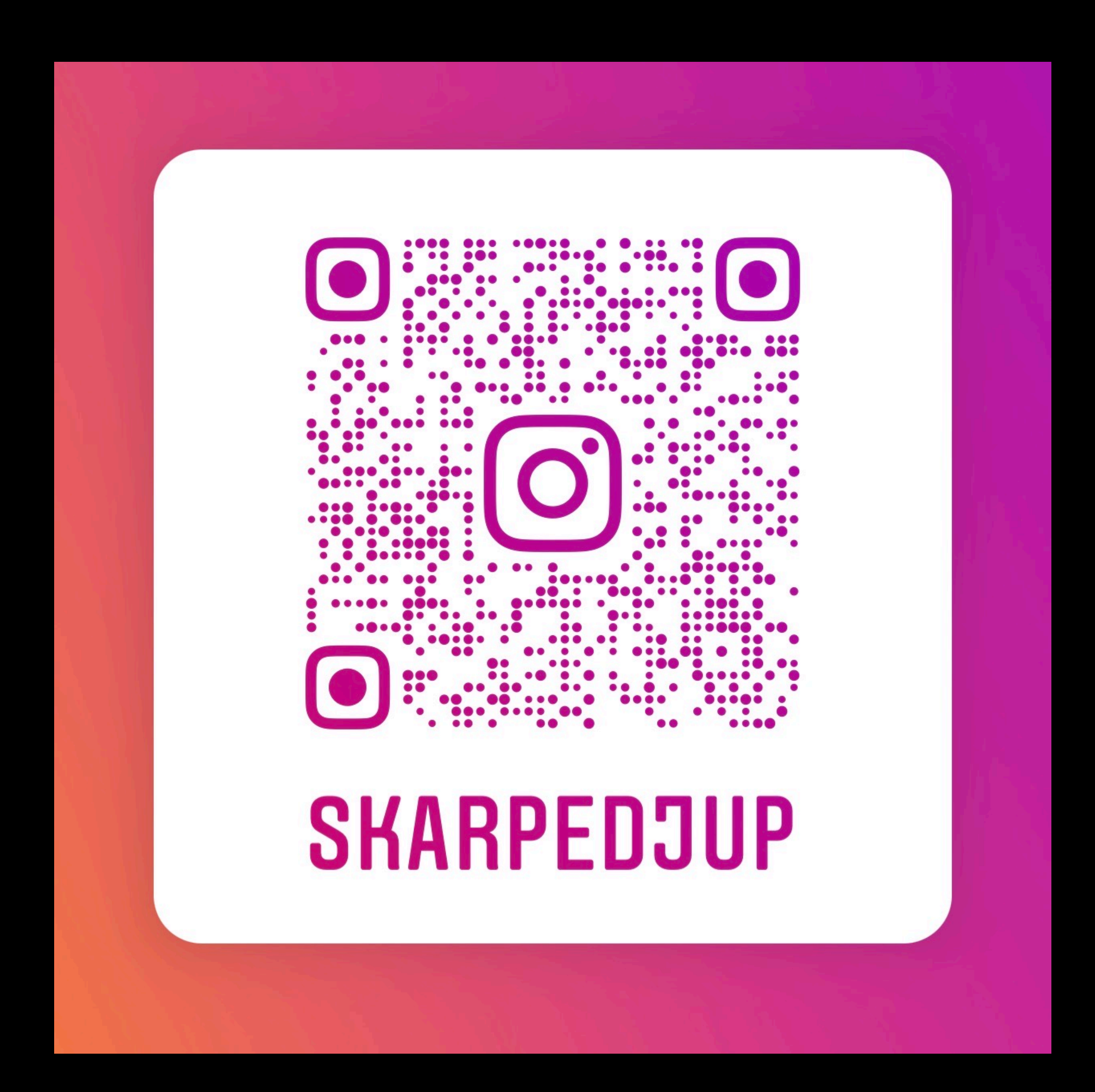